# **The Operating System**

Computer Literacy1 Lecture 6 02/10/08

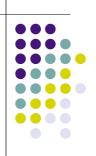

# **Topics**

- Firmware
- Operating System
- Applications and Plug-ins
- Examples for Operating Systems
- Function of Operating System
- Virtual Memory
- Bootstrapping
- GUI
- Configuration

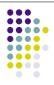

#### **Essential Firmware**

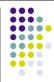

- Essential Firmware = Software stored on chips
- Exists somewhere between hardware and software
- → meaning it's not really either of them but links them
- → Example: BIOS

# **Basic Input/Output System**

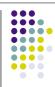

- BIOS = Basic Input/Output System:
  - Stored on Motherboard, usually Flash memory chip
  - Identifies and initializes system component hardware like e.g. the hard drive
  - Makes hardware accessible to software -> booting
  - The brain in otherwise dumb hardware

#### **Operating System**

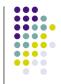

- OS = Operating System
- Software you need to run applications
- Makes computer system accessible to applications, assisted by:
  - File system → allows application to read and write files
  - Device drivers/Software drivers 

    act as translator between device and application or operating system, is hardware-dependent and software specific
  - GUI → Graphical user interface

### **Applications**

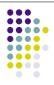

- When OS is computer software to run computer itself
- → Applications are software to run a task on a computer
  - → E.g. Mediaplayer, spreadsheets etc...

http://computer.howstuffworks.com/bios.htm

### Plug-in

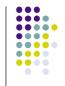

- Applications are assisted by Plug-ins:
  - Add-on software provided by application author or a 3rd party to increase functionality of applications used by
    - Email clients to decrypt and encrypt email
    - Web Browsers to play video and presentation formats

Source and more examples in Wikipedia: Plug-in (computing)

### **Examples for OS (Windows)**

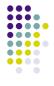

- Windows family
  - 95, 98 (very old) Home and small businesses
  - NT, 2000 (old) Networked businesses
    - All based on MS-DOS (1981 2000 when Microsoft stopped developing it)
  - XP, Vista (present) available in 2 variations:
     Home and Pro (merger of 95, 98 and NT, 2000)

# **Examples for OS (Mac)**

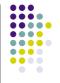

- Mac OS from 1984 -2001
- Mac OS X from 2001 present
  - X because Unix-like based operation system
- Different versions different predator :
  - Mac OS X v10.2 = "Jaguar"
  - Mac OS X v10.3 = "Panther"
  - Mac OS X v10.4 = "Tiger"
  - Mac OS X v10.5 = "Leopard"

# **Examples for OS (Unix)**

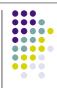

- Unix family
- Used mainly by specialists and businesses
- Solaris (by Sun Microsystems), HPUX, AIX
  - license needed
- Linux
  - Different distributions: Redhat, SUSE
  - Ubuntu: easier to handle for people used to Windows and Mac interface
  - Free Software Foundation http://en.wikipedia.org/wiki/Free\_Software\_Foundation

#### **Short overview Unix, Linux**

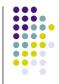

- First there was Unix (1970s)
- Then came Richard Stallman Linux (version of Unix):
  - Software source free
  - GNU (OS) entirely composed of free software
  - Since free many thousands of people are producing Linux software
  - Secure, reliable but clunky user interface
  - Used to miss Killer apps like Photoshop and Office but now there's Gimp and soffice

#### **Function of the OS**

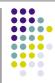

- Basic control of hardware
- Task management and scheduling
- Event handling like e.g. mouse clicks
- Resource management
- Startup (bootstrapping) and shutdown
- Protection and security
- Configuration

# **Starting and running tasks**

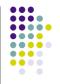

- Applications (Word, Photoshop etc...)
  - Started by you
- Finished when you close them
- Resident programs
  - Started by operating system, never terminate
    - Application stubs (e.g. anti-virus watchdog)
    - Lower level daemons = computer program running in the background, not under direct control of user
- All require resources
  - Memory, access to screen, keyboard, mouse...

### **Scheduling**

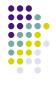

- Scheduling = Process of ensuring that multiple tasks can run and share one set of resources
  - Each program gets "fair" share
  - One program can't lock out another
  - Priority activities get through
  - Individual program performance is optimised
  - Overall performance is optimised

#### **Events**

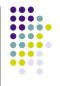

- An event is a message generated within the operating system and sent to a program
- It could be the result of hardware activity or generated by another program, e.g.:
  - "mouse has entered the window you're running"
- Program will act then waits for next event

### **Virtual Memory - VM**

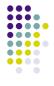

Program run in computer's RAM (Random access memory)

What happens when sum of program memory required exceeds available RAM?

- Idle programs are copied to disk and RAM re-used
- When swapped-out program wakes up OS goes and gets it again (maybe swipes out something else)

#### **Virtual Memory - VM**

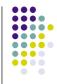

- If more memory is required: Computer thrashes
- Thrashing = increasing resources are used to do a decreasing amount of work

http://en.wikipedia.org/wiki/Thrash\_(computer\_science)

- Symptom → Lots of disk activity
- Fix it by increasing RAM
- Exhausting VM can cause computer to hang/freeze

#### **Protection and lack thereof**

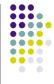

- Operating System protects programs from each other with help from the processor
  - Rogue program that tries to write over another or access another's resources
  - Program grabs resources and won't let go
  - Program can request additional VM e.g. for large task such as image resizing
    - If program never lets go of resources it can freeze

### The bootstrap process

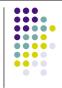

- To start the OS requires files
   BUT → access to files requires the OS
  - Getting a computer started is like lifting yourself by pulling yourself up on your own bootstraps, hence booting
- Computer has enough support in BIOS to run a small bootstrap program → can load enough of OS → can run the rest
- Part of bootstrap process are also consistency checks

#### **Graphical User Interface - GUI**

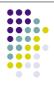

- Allows you to interact with computer
- Window move, resize, close, iconise
- Mouse click handling and tracking
- Cut and paste
- Locating correct files associated with icons
- BUT → you can't see a record of what you just did
- Alternative is to use shell/terminal (more next week)

# File System

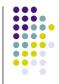

- Interpreting file names and finding files
- Allocating space for files
- Reclaiming space from deleted files
- Maintaining hierarchy of files and directories
- Handling file access permissions
- Resilience to crashes (anyway always back up)

### **Configuration and Security**

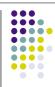

- Installed hardware
  - Hardware parameters
  - Support for adding new hardware and software
- Date, time, timezone
- User names, password, priviliges
- Window look, feel, background, colour scheme
- Network protocols, addresses, names
- Database of configuration information called registry

#### **Key Points**

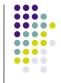

- Key specs of software in a computer system
- Layered structure of systems software
- Principal functions of operating system and associate components
- Virtual memory and Thrashing
- Functions of a file system

#### **Next week**

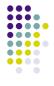

- Shell/Terminal commands
- Text-file formats (what's out there next to Word)
- Excel
- Games (starts with a retrospective from Atari (Pong) to Nintendo Wii)